# veraPDF Policy Checking

#### Carl Wilson, Open Preservation Foundation Boris Doubrov, Dual Lab

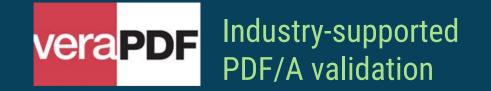

### Validation & Policy : PDF/A Validation

PDF/A validation is veraPDF's raison d'etre, but validation is not always enough:

- Somebody else gets to make the rules.
- The assumption is that "one size fits all", or eight sizes for PDF/A standards.
- The PDF/A standards are published infrequently.
- The standards are not easy to change, nor should they be.
- Beyond disallowing some of them, the PDF/A standards don't make many assertions about formats embedded within PDF documents, e.g. images, fonts.

#### Validation & Policy : Policy Restrictions

Institutions may wish to enforce different criteria for the PDF/A documents that they preserve. These criteria will often make demands beyond the PDF/A specifications, for example:

- Disallowing particular image compression types.
- Restricting the set of fonts used in documents.
- Quality assuring metadata embedded in PDFs.

# Validation & Policy : Relaxing Validation Criteria

Alternatively, policy can be used to relax PDF/A validation criteria, examples might be:

- Allowing some or any external fonts.
- Accepting forms of compression disallowed by PDF/A.

To be clear, these aren't policy recommendations, they're just examples. PDFs with these properties aren't valid PDF/As but pragmatism might have to prevail. One case might be that there is a known problem with a set of PDFs and the collecting institution can't change them.

#### Feature Reporting : What is a PDF Feature

- Any information on the PDF document and its internals that might be relevant for characterization and automatic processing of the document
- Parsed from PDF syntax and converted to machine-readable XML syntax

Examples:

- Number of objects in the PDF document
- Font names
- $\circ$  Color models

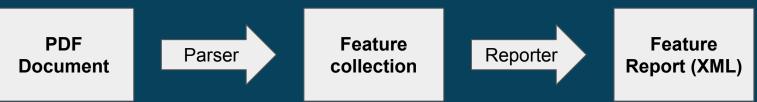

#### Feature Reporting : Handle with Care

- Extracting all features might be dangerous!
- Normally would result in the Feature report of size comparable with the original PDF (so, 100 Mb would not be unusual)
- PDF document may contain millions of features (we do have real world examples like this)
- Would slow down the validation process considerably
- Requires a lot of memory
- Advice: extract only the features you need!

# Feature Reporting : Configuration (GUI)

#### ■ File->Features Config

| Features Config                                          |                                                                                                    |       |                                                                                                    | × |  |  |  |
|----------------------------------------------------------|----------------------------------------------------------------------------------------------------|-------|----------------------------------------------------------------------------------------------------|---|--|--|--|
| Annotations  Graphics States  Images Outlines Postscript | <ul> <li>Color Spaces</li> <li>Fonts</li> <li>Information Dictionary</li> <li>Output Intents</li> <li>Properties Dictionaries</li> </ul> | Pages | <ul> <li>Embedded Files</li> <li>ICC Profiles</li> <li>Metadata</li> <li>Patterns</li> <li>Signatures</li> </ul> |   |  |  |  |
| Ok Cancel                                                |                                                                                                    |       |                                                                                                    |   |  |  |  |

# Feature Reporting : Configuration (CLI and API)

<installation folder>/config/features.xml

<?xml version="1.0" encoding="UTF-8" standalone="yes"?> <featuresConfig> <enabledFeatures> <feature>INFORMATION\_DICTIONARY</feature> </enabledFeatures> </featuresConfig>

#### Feature Reporting : Inspecting a Report

Experiment: Generate the feature report and open it in any XML viewer

| 🕌 PDF/A Co<br>File Abo                                | nformance Checker<br>ut                           |                                              |           |            | ×              |  |
|-------------------------------------------------------|---------------------------------------------------|----------------------------------------------|-----------|------------|----------------|--|
| vera <mark>P</mark>                                   | DF Please specify input P                         | DF, Validation Profile and press             | "Execute" |            |                |  |
| C:\Users\Boris\Desktop\Det is Berlin_rPDF_example.pdf |                                                   |                                              |           | Choose P   | DF             |  |
| Please, specify validation profile                    |                                                   |                                              |           |            | Choose Profile |  |
| Policy file not chosen                                |                                                   |                                              |           |            | Choose Policy  |  |
| Report                                                | Features 🗸                                        | Fix metadata: PDF/A flavour: Save XML View 2 |           | Auto-deteo | ct 🗸           |  |
|                                                       | Validation<br>Features<br>Validation and Features |                                              |           | Execute    | 9              |  |
|                                                       | Policy                                            |                                              |           | KML        |                |  |
| <html></html>                                         |                                                   | Save HTML                                    | View HTML |            |                |  |

#### Feature Reporting : Inspecting a Report

<featuresReport> <informationDict> <entry key="Title">Det is Berlin - wie wunderbar!</entry> <entry key="Creator">Adobe InDesign CC 2017 (Macintosh)</entry> <entry key="Producer">Adobe PDF Library 15.0</entry> <entry key="CreationDate">2017-02-08T16:43:00.000+01:00</entry> <entry key="ModDate">2017-03-29T10:30:46.000+03:00</entry> <entry key="Trapped">False</entry> </informationDict> </featuresReport>

#### Documentation on all features

- Features are split into 20 categories
- Categories are visible in the GUI Features config dialog
- More details on the features at: <u>http://docs.verapdf.org/cli/config/#features.xml</u>
- Full list:
  - Annotations, Color Spaces, Document Security, Embedded Files, Graphics States, Fonts, Forms, ICC profiles, Images, Information Dictionary, Low Level Info, Metadata, Outlines, Output Intents, Pages, Patterns, PostScript, Property Dictionaries, Shadings, Digital Signatures

#### If you need more features

- The veraPDF plug-in framework allows to inject additional features into the Feature Report
- Plug-ins get raw data of:
  - $\circ$  Images
  - $\circ$  Font files
  - ICC profiles
  - Digital certificates
  - XMP Packages
  - Attached files
- All data except for Images is uncompressed. So, no PDF-specific knowledge is needed to inspect them in more detail

#### Demonstration....

#### XML Schematron : An Introduction

The veraPDF policy checker is implemented as an XML Schematron engine. Schematron is an XML syntax that :

- Allows the user to express constraints, known as assertions, about XML data.
- Is designed for quality assurance, expressing business rules and XML validation.
- Is an ISO standard with a variety of open source implementations available.
- Is a simple syntax that requires only five basic elements to be useful.

### XML Schematron : Supporting Technologies

Underpinning Schematron are two supporting XML technologies:

- XPath : used to define the elements of interest in an XML document.
- XQuery : used to write queries against XML data.

Anyone comfortable with these or similar technologies, for example XSLT, should find many familiar concepts when starting out with Schematron.

We'll show a little of these as we go but only as much as is absolutely necessary.

#### XML Schematron : An Overview

The following example, taken from the Schematron site, shows a single rule that checks an HTML document for a date in a Dublin Core metadata field:

```
<rule context="/html/head">
<assert test=
"string-length(meta[@name="dc.date"]/@CONTENT) > 9">
Our HTML documents need a Dublin Core metadata DATE field,
because of our corporate document retention policy.
</assert>
</rule>
```

The rule's context attribute is our first XPath example and selects children of the HTML header, while the assert's test attribute is an XPath function checking for a meta tag named dc.date with content that's a string longer than 10 characters.

#### This IS the content you are looking for

<meta name="dc.date" CONTENT="2017-03-30">

Unfortunately so is this

<meta name="dc.date" CONTENT="onceuponatime">

and this

<meta name="dc.date" CONTENT="3000-17-35">

#### Policy Checking: Workflow

- The Policy Checker executes Schematron checks on the veraPDF Feature Report
- It's capable of parsing and compiling Schematron syntax as well as recognising pre-compiled Schematron XSLT documents
- Feature Extraction is a prerequisite of Policy Checking

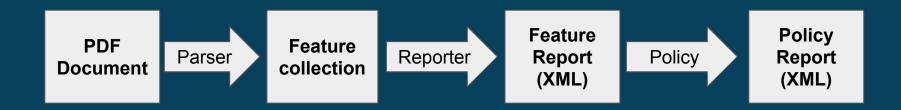

#### Policy Checking : A Simple Example

The best way to become familiar with schematron is to study worked examples. Below we show a simple veraPDF policy statement that uses four of the basic schematron elements:

<sch:schema xmlns:sch="http://purl.oclc.org/dsdl/schematron" queryBinding="xslt">
 <sch:pattern name="Information Dictionary Checks">
 <sch:rule context="featuresReport/informationDict">
 <sch:rule context="featuresReport/informationDict">
 <sch:assert test="count(entry[@key='Title']) > 0">No title.</sch:assert>
 </sch:rule>
 </sch:rule>
 </sch:pattern>
 </sch:pattern>

Let's look a little closer.....

#### Policy Checking : schema and patterns

The first line sets up schematron namespace and xslt version

<sch:schema xmlns:sch="http://purl.oclc.org/dsdl/schematron" queryBinding="xslt">

The second line is the pattern element which has a name, this can be used to group rules

<sch:pattern name="Information Dictionary Checks">

A pattern contains a series of rules, any node in the feature report will be checked against the first rule it matches only. So far so good, let's have a quick look back at a feature report...

#### Feature Report : A second look

```
<featuresReport>
<informationDict>
<entry key="Title">Det is Berlin - wie wunderbar!</entry>
<entry key="Creator">Adobe InDesign CC 2017 (Macintosh)</entry>
<entry key="Producer">Adobe PDF Library 15.0</entry>
<entry key="CreationDate">2017-02-08T16:43:00.000+01:00</entry>
<entry key="ModDate">2017-03-29T10:30:46.000+03:00</entry>
<entry key="Trapped">False</entry>
</informationDict>
<//featuresReport>
```

#### Policy Checking: rules and assertions

Here's an xPath example that selects the children of the the "informationDict"

<sch:rule context="featuresReport/informationDict">

Now the assertion counts the number of entries with the key "Title" and makes sure there's more than none

<sch:assert test="count(entry[@key='Title']) > 0">No title.</sch:assert>

#### This IS the content you are looking

<entry key="Title">Det is Berlin</entry>

Unfortunately so is this

#### <entry key="Title"></entry>

Although, null COULD be a legitimate title perhaps?

What about spaces?

And what happens if there are two title entries??

#### Demonstration....

#### Policy Checking : Get involved

Here's how you could get started with feature reporting and policy checking:

- Give it a go, there's a few examples online at: <u>http://docs.verapdf.org/policy/</u>
- Tell us how we can improve the software
- Join the mailing list and ask questions

#### Policy Checker : Development Plans

The veraPDF policy checker is quite flexible and powerful, thanks in most part to Schematron. There's certainly room for improvement, over the second quarter of 2017 we'll be:

- Improving feature reporting to provide better support for policy checking.
- Working on a GUI for users without Schematron expertise.
- Working on HTML reporting of features and policy issues.
- Gathering feedback from our users to inform future plans.
- Practising our "Schematron Fu" and improving the policy checker as we learn.

#### Questions?

#### http://verapdf.org/

- ists.verapdf.org (Q&A, discussions)
  - https://github.com/veraPDF
- ↓ Image: Image: Image: the state of the state of the sta
- 🈏 @\_verapdf
- Image: Image: Image

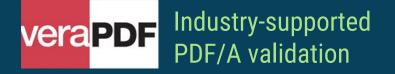

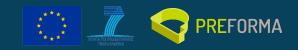